### **NFSA Consulting**

35A rue de Larrey 21000 DIJON Courriel : nfsa.consulting@gmail.com Tel : 06 67 35 75 23

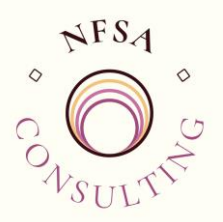

# **EXCEL - Fonctions de base**

### **POUR S'INSCRIRE A CE STAGE**

Il est recommandé de connaître les principes de base d'un système d'exploitation

### **SUPPORT DE COURS**

Remise d'un support de cours

### **DURÉE : 2 JOURS (14 heures)**

### **ORGANISATION DU STAGE**

**Profils des apprenants :** Toute personne ayant besoin de créer un tableau avec des calculs et des graphiques **Nombre d'apprenants :** 5 maximum **Lieu du stage** : présentiel, sur site.

### **Prérequis**

Connaître le fonctionnement de Windows

### **Objectifs pédagogiques**

- ➢ Savoir utiliser les compétences de bases du tableur EXCEL
- ➢ Gérer l'environnement
- ➢ Savoir réaliser des calculs et des fonctions statistiques
- ➢ Savoir créer des graphiques

### **Contenu de la formation**

### • **MAÎTRISER L'ESPACE DE TRAVAIL**

- Identifier les onglets et les rubans
- Comprendre la notion de classeur et de feuille de calcul
- Se familiariser avec les éléments de la feuille de calcul.

### • **DEMARRER AVEC EXCEL**

- Saisir, modifier, effacer des données dans des cellules
- Identifier les différentes formes de curseur
- La notion de série
- Changer la largeur des colonnes et la hauteur des lignes
- Sélectionner des données
- Déplacer, copier des données
- Gérer lignes et colonnes

### • **CREER UN TABLEAU**

- Saisir des données dans un tableau
- Identifier les différents formats (numériques, alphabétiques ...)
- Mettre en forme les caractères
- Utiliser les différentes mises en forme (alignements, retraits, fusions, ...)
- Appliquer des formats aux nombres
- Mettre en forme un tableau (bordures, couleurs...)
- Utiliser les mises en forme de tableau et conditionnelles,

## **NFSA Consulting**

35A rue de Larrey 21000 DIJON Courriel : nfsa.consulting@gmail.com Tel : 06 67 35 75 23

### • **CREER DES FORMULES DE CALCUL**

- Écrire une formule de calcul
- Créer des formules de calcul simples
- Gérer la priorité des opérateurs
- Recopier une formule
- Utiliser les différents types de références

### • **UTILISER LES FONCTIONS DE CALCUL**

- Additionner avec la fonction somme automatique
- Utiliser les fonctions statistiques : moyenne, max, min, nb/nbval

### • **METTRE EN PAGE UNE FEUILLE DE CALCUL**

• Changer l'orientation de la page

### **Organisation de la formation**

### **Equipe pédagogique**

formateur : Nathalie Froment

### **Moyens pédagogiques et techniques**

- Accueil des apprenants dans une salle dédiée à la formation.
- Documents supports de formation projetés.
- Exposés théoriques
- Etude de cas concrets
- Mise à disposition en ligne de documents supports à la suite de la formation.

### **Dispositif de suivi de l'exécution de l'évaluation des résultats de la formation**

- Feuilles de présence / Signatures dématérialisées
- Questions orales
- Mises en situation.
- Formulaires d'évaluation de la formation.
- Certificat de réalisation de l'action de formation.

**Prix** : 1 300.00 H.T.

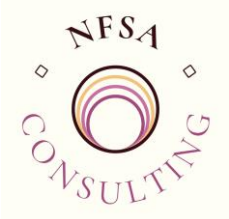

- Ajuster les marges
- Gérer l'en-tête et le pied de page

### • **CREER UN GRAPHIQUE**

- Sélectionner des données à représenter
- Imprimer un graphique
- Mettre en jour l'objet graphique
- Choisir le type de graphique et le mettre en forme

### • **MANIPULER LES FEUILLES**

- Insérer, supprimer une feuille
- Déplacer, copier, renommer une feuille
- Appliquer une couleur à un onglet
- Sélectionner plusieurs feuilles